**SENSIOLABS** 

92-98 Boulevard Victor Hugo 92115 CLICHY Cedex Tel: 01 40 99 82 05 Fax: 01 40 99 82 30 Organisme de formation: 11 92 19266 92 SIRET : 752 893 842 00019 Web: http://trainings.sensiolabs.com

# **SensioLabs**

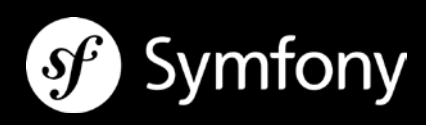

## **Développer un site web Dynamique avec PHP et MySQL**

## **Objectifs**:

Apprenez à maîtriser les bases du langage PHP au travers d'une application réelle développée tout au long de la formation**.**  Durant 4 jours, vous coderez une application reliée à une base de données MySQL afin d'acquérir l'ensemble des bases du langage PHP.

**Prix inter :** 1 690€ HT / personne **Prix intra** : 2 100€ HT / jour - 8 personnes maximum **Code**: PHPC1 **Public**: Développeur, chef de projet **Pré-requis:** Connaissance d'un langage informatique type HTML, JavaScript et CSS

**Durée**: 4 jours - 28 heures

## **INTRODUCTION AU WEB ET PHP**

- Historique du Web
- **Fonctionnement du mode client / serveur**
- Présentation et Historique de PHP
- **Fonctionnement de PHP**
- Intégration de PHP dans une page web
- **La plateforme LAMP**
- Découvrir l'environnement WAMP Server

## **BASES DE PHP**

- Les commentaires
- **Afficher du texte**
- $\blacksquare$  Les constantes
- Les variables
- **Les fonctions**
- **Les tableaux**
- **Les variables superglobales**
- **Les opérateurs**
- Les structures de contrôles (boucles et conditions)
- **Les cookies**
- **Les sessions**
- Les imports de fichiers, les librairies

SensioLabs SAS

92 / 98 bld Victor Hugo, 92115 Clichy Cedex, France +33 (0)140 99 82 05 - http://sensiolabs.com

#### **LE SYSTEME DE FICHIERS**

- **Cuvrir un fichier texte**
- Vérifier l'existence d'un fichier sur le serveur
- **Ecrire dans un fichier texte**
- Lire le contenu d'un fichier texte

#### **LES BASES DE DONNEES**

- Introduction aux bases de données
- **Le principe ACID**
- **Les tables**
- **Les champs**
- Les types de données<br>Les clés primaires
- Les clés primaires
- Les clés étrangères et les relations
- **Le langage SQL (ordres DDL, DML, DCL et TCL)**
- **Les iointures**
- **Les transactions**
- Les droits d'accès

#### **MySQL 5**

- **Introduction à MySQL**
- Les moteurs de stockage
- Créer une base de données
- Créer des tables
- **Aiouter des relations**
- **Insérer des données dans la BDD**
- **EXECTE EXECTE EN LETTE ET C**réer un utilisateur avec des privilèges
- **PHPMyAdmin et MySQL Query Browser**

#### **MYSQL ET PHP**

- **Introduction à MySQLi**
- Se connecter à une base de données MySQL
- **Exécuter des requêtes SQL depuis PHP**
- **Interroger la base de données**
- Exécuter des requêtes préparées

#### **FORMULAIRES AVANCES**

- Validation des données (expressions régulières, champs vides...)
- Réaffichage en cas d'erreur
- **Sécurisation des données**
- **Manipulation de champs HTML divers**

#### **TRAITEMENT D'IMAGES**

- Introduction à la librairie GD
- **Téléchargement de fichiers via un formulaire**
- Recadrage d'une image à la volée
- Intégration d'un filigrane sur une image

#### **BONNES PRATIQUES DE DEVELOPPEMENT**

- Sécurité : valider les entrées utilisateurs
- Sécurité : se protéger des injections SQL
- **Factoriser du code**
- **Introduction au motif MVC 1**
- **Conventions de codage**
- **Travailler avec un framework "maison"**
- **EXECONFIGURER IS CONFIGURER** Configurer le serveur Apache

## **TRAVAUX PRATIQUES : LE SITE E-COMMERCE**

- **Créer une liste de produits issus de la BDD**
- **Afficher une fiche produit**
- **EXECTEE CRÉET UNE LISTE déroulante dynamiquement**
- Créer une librairie de fonctions<br>• Créer un panier d'achat en cool
- Créer un panier d'achat en cookie et session
- Créer un formulaire d'inscription à une newsletter
- Créer un formulaire d'authentification
- Créer une administration des produits (liste, création, édition et suppression)
- Uploader des images (recadrage et traitement)